## 5. gaiari buruzko autoebaluazioaren ebazpena

1. Aska ezazu ondoko sistema lineala proposatzen diren metodoetaz,

$$
\begin{cases}\n3x_1 - 2x_2 + 4x_3 &= 6, \\
-7x_1 + 3x_2 - 2x_3 &= -9, \\
-x_1 + 12x_2 - x_3 &= 3,\n\end{cases}
$$

a) Gauss-en triangularizazio metodo arruntaz.

Ebazpena. Sistema lineala askatzeko erosoa da azaltzen diren aldagaien ikurraz ahaztea  $(x_1, x_2, x_3)$  eta zuzenean lan egitea sistemaren koefizienteek osatzen duten  $\mathcal{E}_1,\,\mathcal{E}_2$ eta  $\mathcal{E}_3$ errenkadako matrize hedatuarekin,

$$
\begin{cases}\n3x_1 - 2x_2 + 4x_3 &= 6, \\
-7x_1 + 3x_2 - 2x_3 &= -9, \\
-x_1 + 12x_2 - x_3 &= 3,\n\end{cases}\n\Longrightarrow\n\begin{pmatrix}\nE_1: & 3 & -2 & 4 & 6 \\
E_2: & -7 & 3 & -2 & -9 \\
E_3: & -1 & 12 & -1 & 3\n\end{pmatrix}
$$

Lehenengo atalean matrizeari piboteorik gabeko bihurketa triangeluar arrunta aplikatuko diogu.  $Ax = b$  sistemaren dimentsioa  $n = 3$  da, horregatik  $n-1=2$  urrats bete beharko ditugu. Bakoitzean biderkatzaileak bilatu beharko ditugu diagonal nagusiaren azpiko osagaiak 0 bihurtzeko.

Lehenengo urratsa:

 $m_{21}$ eta  $m_{31}$  biderkatzaileak kalkulatuko ditugu bigarren eta hirugarren errenkadetan diagonal nagusiko  $a_{11}$  osagaiaren azpian 0-ak lortzeko

$$
m_{21} = \frac{a_{21}}{a_{11}} = \frac{-7}{3} = -2.\overline{3} \approx -2.333
$$
,  $m_{31} = \frac{a_{31}}{a_{11}} = \frac{-1}{3} = -0.\overline{3} \approx -0.3333$ .

Ondoko errenkada-eragiketak burutuz hasierakoaren sistema baliokidea lortuko dugu,

$$
\left\{\n\begin{array}{l}\nE_2 - m_{21}E_1 \longrightarrow E_2 \\
E_3 - m_{31}E_1 \longrightarrow E_3\n\end{array}\n\right\}\n\Longrightarrow\n\left(\n\begin{array}{ccc}\n3 & -2 & 4 \\
0 & -1.666 & 7.332 \\
0 & 11.33 & 0.3332\n\end{array}\n\right|\n\begin{array}{l}\n4.998 \\
5\n\end{array}
$$

Bigarren urratsa:

Orain soilik  $m_{32}$  biderkatzailea kalkulatuko dugu hirugarren errenkadan baino ez baitugu 0-ak sartu behar

$$
m_{32} = \frac{a_{32}}{a_{22}} = \frac{11.33}{-1.666} = -6.80072 \approx -6.801.
$$

Azken eragiketa honen bitartez sistema triangeluarra bihurtuko dugu,

$$
E_3 - m_{32}E_3 \longrightarrow E_3 \Longrightarrow \begin{pmatrix} 3 & -2 & 4 & 6 \\ 0 & -1.666 & 7.332 & 4.998 \\ 0 & 0 & 50.2 & 38.99 \end{pmatrix}
$$

Sistema honen soluzioa asmatzeko i. ekuaziotik i. aldagaia askatu behar dugu  $x_3$ -tik hasi eta  $x_1$ -eraino,

$$
\begin{cases}\nx_3 = \frac{a_{34}}{a_{33}} = \frac{38.99}{50.2} = 0.7767, \\
x_2 = \frac{a_{24} - a_{23} \cdot x_3}{a_{22}} = \frac{4.998 - 7.332 \cdot 0.7767}{-1.666} = 0.4182, \\
x_1 = \frac{a_{14} - a_{12} \cdot x_2 - a_{13} \cdot x_3}{a_{11}} = \frac{6 + 2 \cdot 0.4182 - 4 \cdot 0.7767}{3} = 1.243.\n\end{cases}
$$

b) Zutabe piboteo partzialaz. Hau da, i. urratsean aukera ezazu i. zutabearen osagairik handiena,  $|a_{pi}| = \max_{i \leq k \leq n} |a_{ki}|$ , eta elkar-trukatu *i*. eta *p*. errenkadak,  $E_i \longleftrightarrow E_p$ . Kalkula ezazu eragiketak 4 digito esangarrietaz.

Ebazpena. Atal honetan aurrekoaren urratsak jarraitzeaz gain baita errenkada aldaketak aplikatuko ditugu zutabe batean diagonal nagusian dagoena baino osagai handiagoak (balio absolutuaz) aurkitzekotan. Helburua borobiltze errorea ahal den txikiena mantentzea da.

Lehenengo urratsa:

Lehenengo zutabean max<sub>1≤k≤3</sub>  $|a_{k1}| = \max\{|3|, |-7|, |-1|\} = 7 = |a_{21}|$ osagairik handiena da, beraz komenigarria da lehenengo eta bigarren errenkadak elkar trukatzea,  $E_1 \longleftrightarrow E_2$ 

$$
\left(\begin{array}{ccc|c}3 & -2 & 4 & 6\\-7 & 3 & -2 & -9\\-1 & 12 & -1 & 3\end{array}\right) \longrightarrow \left(\begin{array}{ccc|c}-7 & 3 & -2 & -9\\3 & -2 & 4 & 6\\-1 & 12 & -1 & 3\end{array}\right)
$$

Orain sistema baliokide honi dagokizkien  $m_{21}$  eta  $m_{31}$  biderkatzaileak kalkulatuko ditugu,

$$
m_{21} = \frac{a_{21}}{a_{11}} = \frac{3}{-7} = -0.42857 \approx -0.4286, \ m_{31} = \frac{a_{31}}{a_{11}} = \frac{-1}{-7} = 0.14286 \approx 0.1429.
$$

Ondoko errenkada eragiketak burutuz hasierakoaren sistema baliokidea lortuko dugu,

$$
\begin{cases}\nE_2 - m_{21}E_1 \longrightarrow E_2 \\
E_3 - m_{31}E_1 \longrightarrow E_3\n\end{cases}\n\Longrightarrow\n\begin{pmatrix}\n-7 & 3 & -2 & -9 \\
0 & -0.7142 & 3.143 \\
0 & 11.57 & -0.7142\n\end{pmatrix}\n\begin{pmatrix}\n-9 \\
2.143 \\
4.286\n\end{pmatrix}
$$

Bigarren urratsa:

Orain geratzen diren errenkaden artean (2. eta 3.) osagairik handiena bilatu behar dugu diagonal nagusian kokatzeko, hau da, max $_{2 \leq k \leq 3} |a_{k2}|$  $max{$ [| − 0.7142|, |11.57|} = 11.57 = | $a_{32}$ |.Beraz  $E_2 \leftrightarrow E_3$  errenkada aldaketari ekingo diogu jarraitu baino lehen,

$$
\left(\begin{array}{ccc|c}\n-7 & 3 & -2 & -9 \\
0 & -0.7142 & 3.143 & 2.143 \\
0 & 11.57 & -0.7142 & 4.286\n\end{array}\right) \longrightarrow \left(\begin{array}{ccc|c}\n-7 & 3 & -2 & -9 \\
0 & 11.57 & -0.7142 & 4.286 \\
0 & -0.7142 & 3.143 & 2.143\n\end{array}\right)
$$

Orain  $m_{32} = a_{32}/a_{22} = -0.7142/11.57 = -0.0617286 \approx -0.06173$  biderkatzailearen laguntzaz sistema triangeluarra bihurtuko dugu,

$$
E_3 - m_{32}E_3 \longrightarrow E_3 \Longrightarrow \begin{pmatrix} -7 & 3 & -2 & -9 \\ 0 & 11.57 & -0.7142 & 4.286 \\ 0 & 0 & 3.099 & 2.408 \end{pmatrix}
$$

Beronen soluzioa zuzenean kalkulatuko dugu,

$$
\begin{cases}\nx_3 = \frac{a_{34}}{a_{33}} = \frac{2.408}{3.099} = 0.777, \\
x_2 = \frac{a_{24} - a_{23} \cdot x_3}{a_{22}} = \frac{4.286 + 0.7142 \cdot 0.777}{11.57} = 0.4184, \\
x_1 = \frac{a_{14} - a_{12} \cdot x_2 - a_{13} \cdot x_3}{a_{11}} = \frac{-9 - 3 \cdot 0.4184 + 2 \cdot 0.777}{-7} = 1.243.\n\end{cases}
$$

c) Piboteo osoa aplikatuz, hau da, i. urratsean errenkada eta zutabe guztien artean bila ezazu balio absolutuaz zein den osagairik handiena .

Ebazpena. Hirugarren metodoak diagonal nagusian osagairik handienak kokatzeko errenkadetan eta zutabetan bilatuko du,  $a_{pq} = \max_{i \leq j,k \leq n} \{|a_{jk}|\}$ eta ondorioz lehenbizian  $E_i \longleftrightarrow E_p$  errenkada aldaketa eta gero  $Z_i \longleftrightarrow Z_q$ zutabe aldaketa burutuko ditu, amaieran soluzio-ebazpenean ere  $x_i$  eta  $x_q$ aldagaiek elkar ordena aldatu dutela gogoratuz.

Lehenengo urratsa:

Lehenengo zutabearen osagairik handiena max<sub>1≤j,k≤3</sub>  $|a_{jk}| = 12 = |a_{32}| d\text{a}$ , ondorioz aurrena,  $E_1 \leftrightarrow E_3$  errenkada aldaketa burutuko dugu eta gero  $Z_1 \, \longleftrightarrow \, Z_2$ zutabe aldaketa, sistema baliokide hau izan arte, non orain aldagaien ordena  $\{x_2, x_1, x_3\}$  den,

$$
\left(\begin{array}{ccc|c}3 & -2 & 4 & 6\\-7 & 3 & -2 & -9\\-1 & 12 & -1 & 3\end{array}\right) \longrightarrow \left(\begin{array}{ccc|c}12 & -1 & -1 & 3\\3 & -7 & -2 & -9\\-2 & 3 & 4 & 6\end{array}\right)
$$

Sistema baliokidea eraikitzeko behar ditugun biderkatzaileak hauek dira

$$
m_{21} = \frac{a_{21}}{a_{11}} = \frac{3}{12} = 0.25
$$
,  $m_{31} = \frac{a_{31}}{a_{11}} = \frac{-2}{12} = -0.1\overline{6} \approx -0.1667$ .

Errenkada eragiketak burutuz,

$$
\begin{cases}\nE_2 - m_{21}E_1 \longrightarrow E_2 \\
E_3 - m_{31}E_1 \longrightarrow E_3\n\end{cases}\n\Longrightarrow\n\begin{pmatrix}\n12 & -1 & -1 & | & 3 \\
0 & -6.75 & -1.75 & | & -9.75 \\
0 & 2.833 & 3.833 & | & 6.5\n\end{pmatrix}
$$

Bigarren urratsa:

Orain bilatzen badugu 2. eta 3. errenkadetan zein den osagairik handiena eta 6.75 =  $|a_{22}| = \max_{2 \leq j,k \leq 3} |a_{jk}|$  da, hain zuzen. Beraz, hemen ez dugu errenkada zein zutabe aldaketarik egin behar. Zuzenean azken biderkatzailea kalkulatuko dugu  $m_{32} = a_{32}/a_{22} = -2.833/6.75 = -0.419704$  ≈ −0.4197 biderkatzailearen laguntzaz sistema triangeluarra bihurtuko dugu,

$$
E_3 - m_{32}E_3 \longrightarrow E_3 \Longrightarrow \begin{pmatrix} 2 & -1 & -1 & 3 \\ 0 & -6.75 & -1.75 & -9.75 \\ 0 & 0 & 3.099 & 2.408 \end{pmatrix}
$$

Beronen soluzioa zuzenean kalkulatuko dugu,

$$
\begin{cases}\nx_3 = \frac{a_{34}}{a_{33}} = \frac{2.408}{3.099} = 0.777, \\
x_1 = \frac{a_{24} - a_{23} \cdot x_3}{a_{22}} = \frac{-9.75 + 1.75 \cdot 0.777}{-6.75} = 1.243, \\
x_2 = \frac{a_{14} - a_{12} \cdot x_1 - a_{13} \cdot x_3}{a_{11}} = \frac{3 + 1 \cdot 1.243 + 1 \cdot 0.777}{12} = 0.4183.\n\end{cases}
$$

Atal guztiak amaitu ondoren eta  $(x_1, x_2, x_3) = (1.24303, 0.418327, 0.776892) \approx$ (0.4183, 1.243, 0.7769) soluzio zehatzarekin konparatuz, piboteo osoarena izan da emaitza hurbilena eskeini duena.

- 2. Demagun  $f(x) = e^x x^3 2 + \sin x$  funtzioa. Horren erroen balio hurbilduak kalkulatzeko,  $f(x) = 0$ , zenbait zenbakizko metodo eskura daukagu, besteak beste puntu finkoaren iterazioa eta Newton-ena.
	- a) Aurki ezazu [4, 5] tartean puntu finkoaren konbergentzi baldintzak betetzen duen eta aurreko ekuazioaren baliokidea den  $x = F(x)$  eskema.

Ebazpena. Puntu finkoaren iterazioa aplikatzeko f(x) = 0 ekuazioarekin baliokidea den x = F(x) eraiki behar da eta konbergentzi irizpide bat  $|F'(x)| < 1, \forall x \in [4, 5]$  da. Honek esan nahi du  $e^x - x^3 - 2 + \sin x = 0$  adierazpenaren batugai batetik x isolatu behar badugu, orduan batugai horren alderantzizko funtzioaren malda txikia izan behar duela. Adibidez  $e^x$  gaitik askatzen badugu, orduan berorren alderantzizkoa ln x da eta  $x \in [4, 5]$ dagoenean, bere malda edo bere deribatua, 1/x, txikia da. Saia gaitezen  $e^x$ -tik x aldagaia askatzen,

$$
e^x - x^3 - 2 + \sin x = 0 \iff e^x = x^3 + 2 - \sin x \iff x = \ln(x^3 + 2 - \sin x) = F(x)
$$

Ikus dezagun ea konbergentzi bi baldintzak betetzen diren. Lehenbizian deribatuarena,

$$
F'(x) = \frac{3x^2 - \cos x}{x^3 + 2 - \sin x} \Longrightarrow \sup_{x \in [4,5]} |F'(x)| = |F'(4)| = 0.72882 < 1,
$$

eta gero iturri tartearen irudiarena,

$$
F[4] = 4.20106, \qquad F[5] = 4.85171.
$$

Gainera  $\forall x \in [4, 5]$   $F'(x) > 0$ , beraz  $\forall x \in [4, 5]$   $F(x) \in [4.20106, 4.85171]$   $\subset$ [4, 5]. Bi baldintzak betetzen direnez  $p_n = F(p_{n-1})$  iterazioa  $p = F(p)$ puntu finkorantz konbergituko du  $\forall p_0 \in [4, 5]$ .

b) Kalkula itzazu 4 iterazio 5 digito esangarriko aritmetikaz [4, 5] tartean bai  $p_n = p_{n-1} - f(p_{n-1})/f'(p_{n-1})$  Newton-en metodoaz eta bai  $p_n = F(p_{n-1})$ puntu finkoaren metodoaz.

Ebazpena. Idatz ditzagun bi metodoen iterazio formulak:

Newton: 
$$
p_n = p_{n-1} - \frac{f(p_{n-1})}{f(p_{n-1})} = p_{n-1} - \frac{e^{p_{n-1}} - p_{n-1}^3 - 2 + \sin p_{n-1}}{e^{p_{n-1}} - 3p_{n-1}^2 + \cos p_{n-1}},
$$

Puntu fink. :  $p_n = F(p_{n-1}) = \ln (p_{n-1}^3 + 2 - \sin p_{n-1}$ .

Orain zenbakizko kalkuluen emaitzak plazaratuko ditugu  $p_0 = 5$  hasierako puntutik  $f(5) \cdot f''(5) > 0$  Newton-en metodoaren konbergentzirako irizpidea betetzen baita,

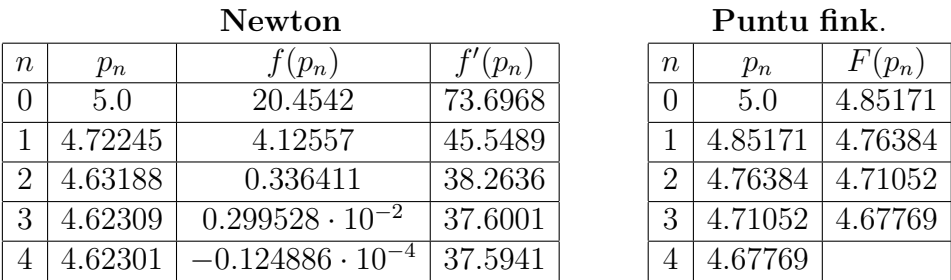

c) Aurreko ataleko segidetatik zein iruditzen zaizu azkarren konbergituko duela? Zergatik? (irakur ezazu puntu finkoaren metodoaren teorian agertzen den errorearen bornapena)

Ebazpena. Nabaria da Newton-en metodoak gero eta hurbilketa hurbilagoak ematen dizkigula eta hori konbergentziaren azkartasunaren seinalea da. Beste aldetik gogora dezagun puntu finkoaren metodorako konbergentzi irizpidea:  $|p_n - p| < k^n |b - a|$ , non  $k = \sup_{x \in [a,b]} |F'(x)|$  den. Orain [4.6, 4.7] tartetxoan aztertuz (badirudi horren barruan erroa dagoela), orduan puntu finkoaren kasuan  $k = 0.6338$  handiagoa da Newton-en metodoan baino  $k = 0.1356$ .

- 3. Demagun  $f(x) = 2\sin x^2 + x^2 + 3$  funtzioa  $x \in [0,2]$  tartean. Interpolazioa zein zenbakizko integrazioaren bidez haren grafikoari buruzko informazioa lor dezakegu.
	- a) Kalkula ezazu bere bigarren mailako polinomio interpolatzailea  $(0, f(0))$ ,  $(1, f(1))$  eta  $(2, f(2))$  puntuetan Lagrange-ren elementuen bidez.

Ebazpena. Lehenbizian  $(0, f(0)) = (0, 3), (1, f(1)) = (1, 5.68294)$  eta  $(2, f(2)) = (2, 5.4864)$  koordenatuak balioztatu ditugu Lagrange-ren elementuak interpolazio polinomioa eraikitzeko,

$$
l_0(x) = \frac{(x-1)(x-2)}{(0-1)(0-2)} = \frac{1}{2}(x^2 - 3x + 2),
$$
  
\n
$$
l_1(x) = \frac{(x-0)(x-2)}{(1-0)(1-2)} = -x^2 + 2x,
$$
  
\n
$$
l_2(x) = \frac{(x-0)(x-1)}{(2-0)(2-1)} = \frac{1}{2}(x^2 - x).
$$

Polinomio karratuekin  $p(x) \in \mathcal{P}_2$  polinomio interpolatzailea osa dezakegu,

$$
p(x) = \sum_{i=0}^{2} f(x_i)l_i(x) = 3\frac{1}{2}(x^2 - 3x + 2) + 5.68294(-x^2 + 2x) + 5.4864\frac{1}{2}(x^2 - x) = -1.43974x^2 + 4.12268x + 3.
$$

Hurrengo irudian  $f(x)$  funtzioa kurba jarraituaz eta parabolaren antza daukan haren interpolazio polinomioa  $p(x)$  marra etenaz adierazitak daude

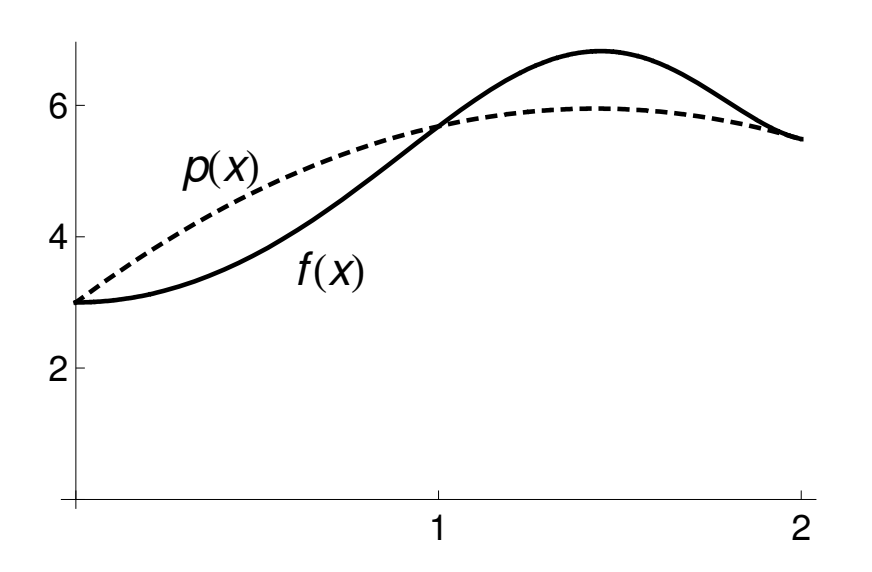

b) Kalkula ezazu Lagrange-ren interpolazioaz eraikitako polinomioaren integrala [0, 2] tartean eta konparatu trapezioen erregelaz eta Simpson-en formulaz kalkulatutako balio hurbilduekin.

Ebazpena. Interpolazio polinomiaren jatorrizko funtzioa aurkitzea erraza da eta horren laguntzaz integral mugatua [0, 2] tartean

$$
I_1 = \int_0^2 p(x) dx = \int_0^2 (-1.43974x^2 + 4.12268x + 3) dx =
$$

$$
\left[ -\frac{1.43974}{3}x^3 + \frac{4.12268}{2}x^2 + 3x \right]_0^2 = 10.4061.
$$

Trapezioen erregela aplikatzen badugu  $(0, f(0)) = (0, 3), (1, f(1)) = (1, 5.68294)$ eta  $(2, f(2)) = (2, 5.4864)$  puntuek mugatzen duten  $\Delta x = 1$  luzeradun bi azpitarteetan,

$$
I_2 = \frac{1}{2} \left( f(0) + f(1) \right) \cdot 1 + \frac{1}{2} \left( f(1) + f(2) \right) \cdot 1 = 9.92614.
$$

Aldiz Simpson-en formularen emaitza  $\Delta x = 2$  luzeradun tartean hauxe da,

$$
I_3 = \frac{1}{6} \left( f(0) + 4f(1) + f(2) \right) \cdot 2 = 10.4061.
$$

Zuzenean pentsa genezakeen moduan interpolazio koadratikoaren  $p(x)$  polinomioaren integral mugatua eta Simpson-en formula teorikoki baliokideak dira eta haien emaitzak berdin-berdinak. Bigarren emaitz hau pixka bat hurbilago dago  $I = \int_0^2 f(x) dx = 10.2762$  benetako emaitzatik trapezioen erregelak eman diguna baino.

c) Aurreko atalaren emaitza hobetzeko aplika itzazu trapezioen eta Simpsonen formula konposatuak [0, 2] tartea 10 azpitartetan bananduz.

Ebazpena. Tartea 10 azpitartetan banandu behar badugu, orduan puntu distantzikideen arteko aldea  $\Delta x = 0.2$  da eta haien balioa  $x_0 = 0$ ,  $x_1 =$ 0.2,  $x_2 = 0.4, \ldots, x_{10} = 2$ . Baita f funtzioa puntu horietan balioztatu behar dugu,  $f(x_0) = 3$ ,  $f(x_1) = 3.11998$ ,  $f(x_2) = 3.47864...$ ,  $f(x_{10}) =$ 5.4864. Trapezioen eta Simpson-en formula konposatuen emaitza hau da,

Trapezio konp. :  $\hat{I}_2 = \frac{1}{2}$  $\frac{1}{2} (f(x_0 + 2f(x_1) + \cdots + 2f(x_9) + f(x_{10})) \cdot \Delta x = 10.2718,$ 

Simpson konp. :

$$
\hat{I}_3 = \frac{1}{6} \left( f(x_0 + 4f(x_1) + 2f(x_2) + \cdots + 4f(x_9) + f(x_{10}) \right) \cdot 2\Delta x = 10.2774.
$$

Simpson-en formula konposatuaren kasuan azpitartetxo bakoitzean puntuak hirunaka hartu ditugu, hots,  $[x_0, x_2] = [0, 0.4]$  azpitartetxoan  $x_0$ ,  $x_1$  eta  $x_2$  datuak erabiliko dira. Ondorioz metodo honen formulari 2∆ azpitarte-luzera aplikatu behar diogu. Beste behin, Simpson-en formula konposatuaren errorea,  $|\hat{I}_3 - I| = |10.2774 - 10.2762| = 0.0012$ , txikiagoa izan da trapezioren formula konposatuarena baino,  $|\hat{I}_2 - I| = |10.2718 - I|$  $10.2762$  = 0.0044.

4. Hurbil ezazu  $y'(x) = -y(x)$ ¡  $1 - y(x)$ ¢ / ¡  $1 + y(x)$ ¢  $, y(0) = 0.5$  hasierako baldintzako problemaren soluzioa  $x \in [0, 5]$  tartean Euler-en metodo arruntaz eta Euler-en metodo hobetuaz  $h = 1.0$  urratsaz eta  $h = 0.5$  urratsaz.

Ebazpena. Demagun ondoko ekuazio diferentziala eta horri dagokion hasierako balioko problema,

$$
\begin{cases}\ny' = -\frac{y(1-y)}{1+y}, & x \in [0,5]. \\
y(0) = 0.5,\n\end{cases}
$$

Ekuazioaren  $y(x)$  soluzioa hurbiltzeko aplikatuko dugun zenbakizko metodoen formulak hauxek dira:

Euler: 
$$
y_{n+1} = y_n + h f(x_n, y_n),
$$
  
\nHeun:  $y_{n+1} = y_n + h F_n,$   $F_n = \frac{1}{2} [f(x_n, y_n) + f(x_n + h, y_n + h f(x_n, y_n))].$ 

Hemen  $y_n \approx y(x_n)$  soluzioaren hurbilketa da  $x_n$  puntuan eta  $h = x_{n+1} - x_n$ zenbakizko metodoaren urrats-luzera da.

Ekuazio diferentzial hau lehenengo ordenakoa eta aldagai banatuetakoa da, beraz haren soluzio zehatza integral baten bidez lor dezakegu eta ondorioz soluzio hurbilduen doitasuna eta errorearen tamaina neur dezakegu,

$$
\frac{dy}{dx} = y' = -\frac{y(1-y)}{1+y} \Longrightarrow \int \frac{(1+y)dy}{y(1-y)} = -\int dx \Longrightarrow
$$

$$
\ln\left(\frac{y}{(y-1)^2}\right) = -x + k \Longrightarrow \frac{y}{(y-1)^2} = ke^{-x}.
$$

Hasierako baldintzaren laguntzaz k integrazio konstantearen balioa zehaztuko dugu,  $y(0) = 0.5 \Rightarrow k = 2$  eta orain soluzioaren adierazpenean esponentzialak sartuz eta y-rako 2. mailako ekuazioa askatuz,

$$
(y-1)^2 = \frac{1}{2e^{-x}}y = \frac{1}{2}e^x y \Longrightarrow y = \frac{4+e^x - \sqrt{(4+e^x)^2 - 16}}{4}.
$$

Lehenengo saioa  $h = 1$  urratsaz bete behar dugu, hau da [0,5] tartea 5  $[x_n, x_{n+1}]$  motako azpitartetan zatituz, non  $x_0 = 0, x_1 = 1, x_2 = 2,...$  diren, eta gero  $h = 0.5$  urratsaz, hau da 10 azpitarte definituz non  $x_0 = 0$ ,  $x_1 = 0.5, x_2 = 1.0,...$  diren. Ondoko tauletan iterazioen emaitzak daude eta soluzio zehatzarekiko errorea ere,  $e_n = |y_n - y(x_n)|$ ,

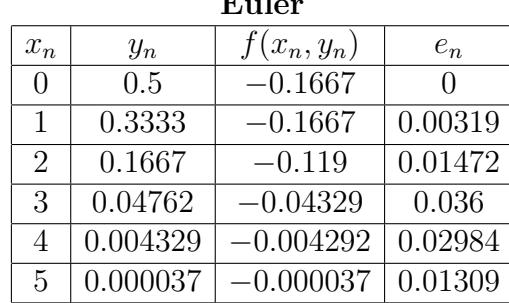

Euler Euler hobetua

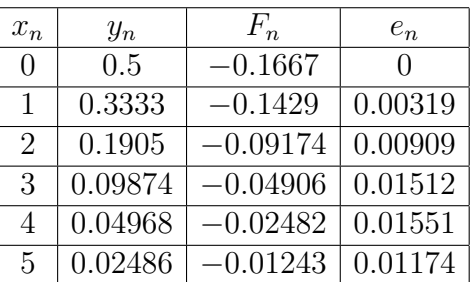

Orain hurbilketa errepikatuko da aurreko urratsa baino txikiagoarekin  $h = 0.5$ ,

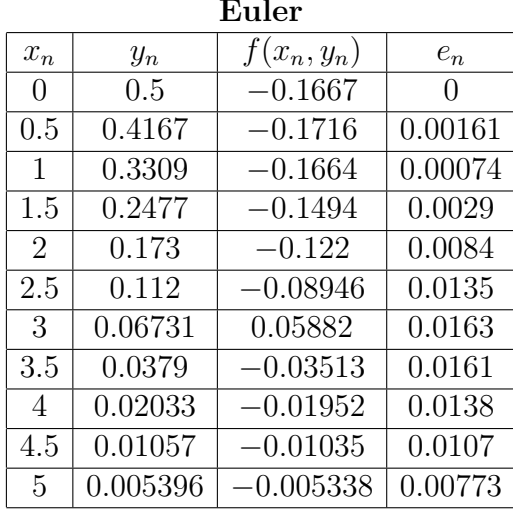

Euler Euler hobetua

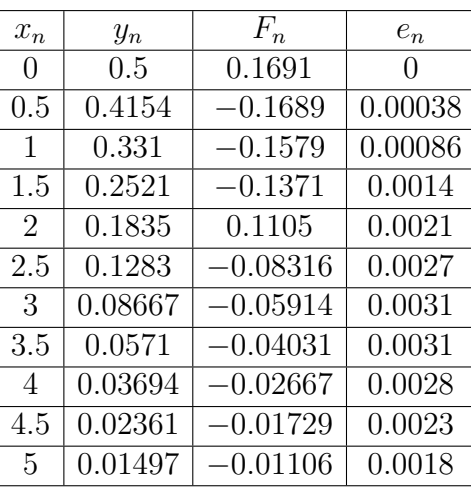

Adibide honek garbi erakusten digu  $h = 1$ -etik  $h = 0.5$ -erako urrats luzeraren murrizketak emaitzaren hobekuntza eragiten duela. Emaitzaren taulan errorerik handiena  $x = 3$  puntuan  $e_3 = 0.036$  izatetik horren erdia izatera 0.0161 pasa da eta baita irudian ikus daiteke ere,  $h = 0.5$  den kasuan kurba ez jarraituaz marraztutako hurbilketa hurbilago dagoela kurba jarraituaz marraztutako soluzio zehatzetik  $h = 0.5$  delako kasuan baino. Euler-en metodo hobetuak baita doitasun handiko hurbilketa lortzeko lagunduko du, bai taulan eta bai irudian erakusten duelako bere hurbiltasun nabaria soluzio zehatzetik.

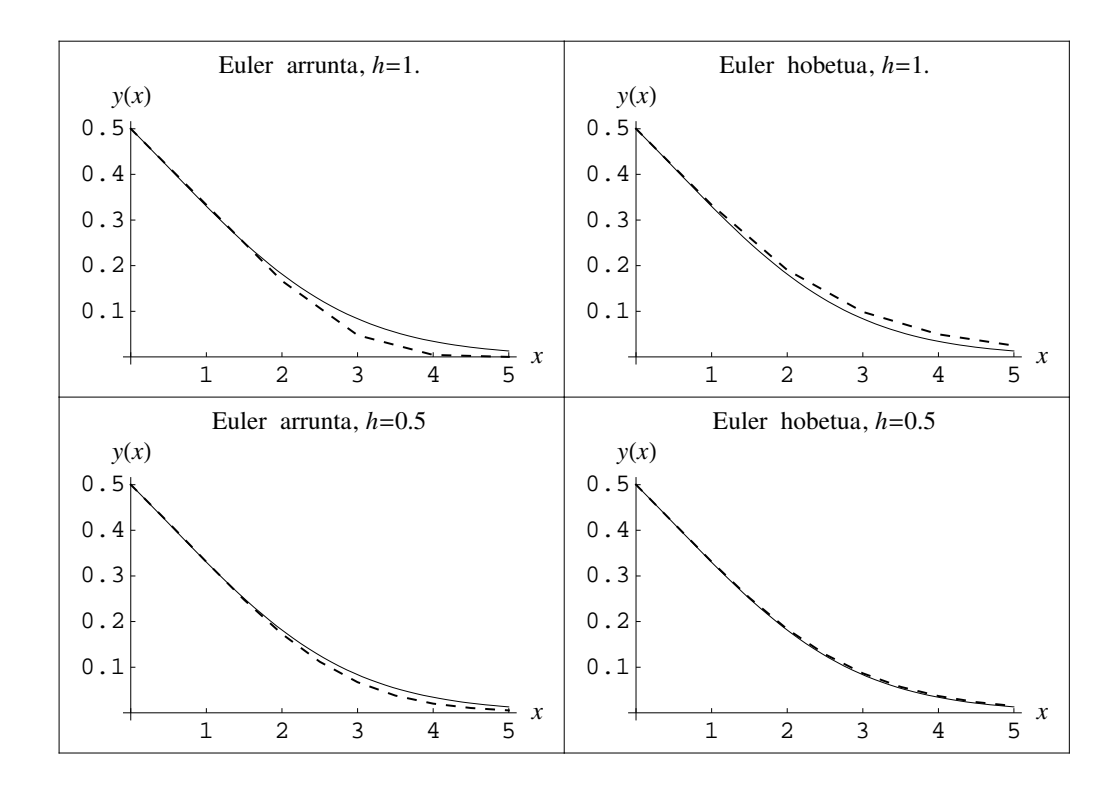